# VC 19/20 – TP5 Single Pixel Manipulation

Mestrado em Ciência de Computadores Mestrado Integrado em Engenharia de Redes e Sistemas Informáticos

*Miguel Tavares Coimbra*

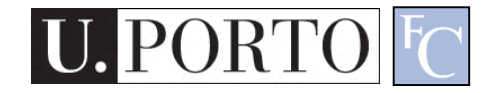

# **Outline**

- Dynamic Range Manipulation
- Neighborhoods and Connectivity
- Image Arithmetic
- Example: Background Subtraction

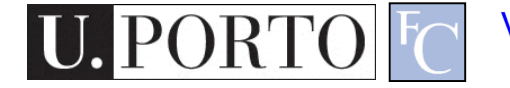

#### Topic: Dynamic Range **Manipulation**

- Dynamic Range Manipulation
- Neighborhoods and Connectivity
- Image Arithmetic
- Example: Background Subtraction

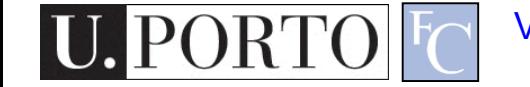

#### Manipulation

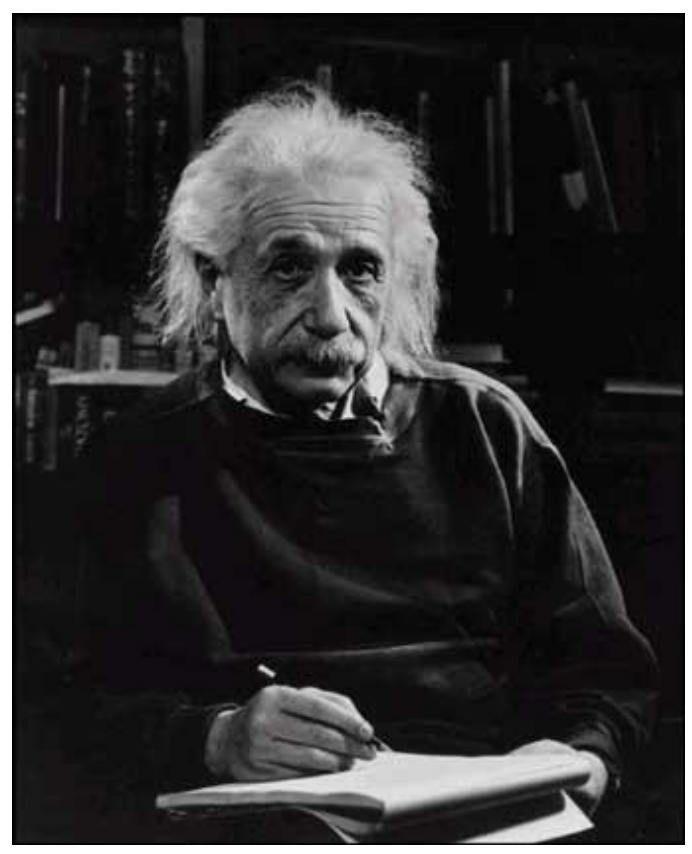

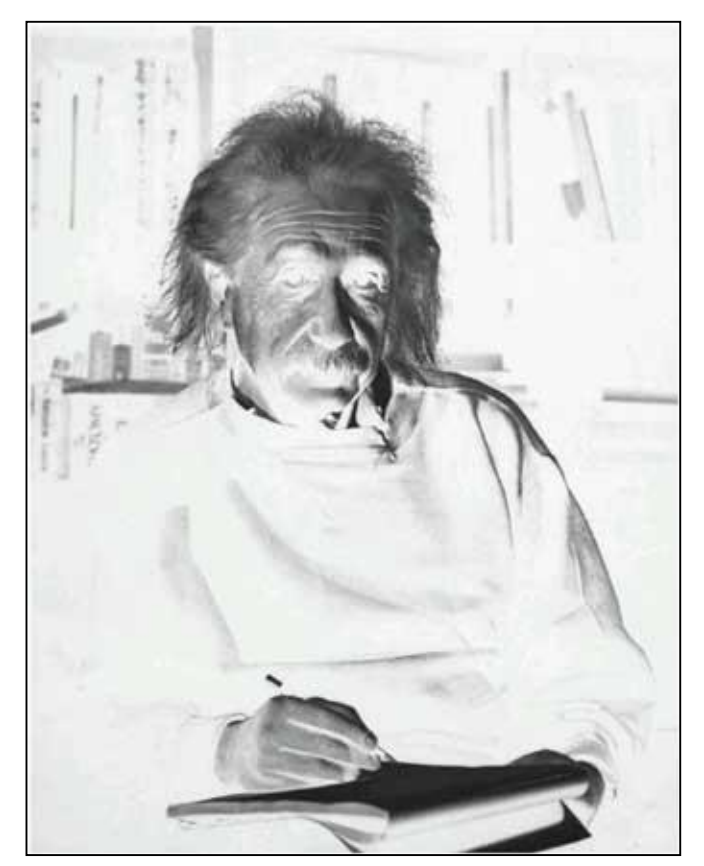

What I see What I want to see

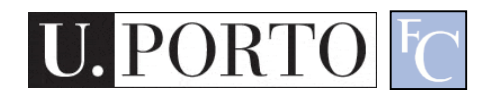

# Digital Images

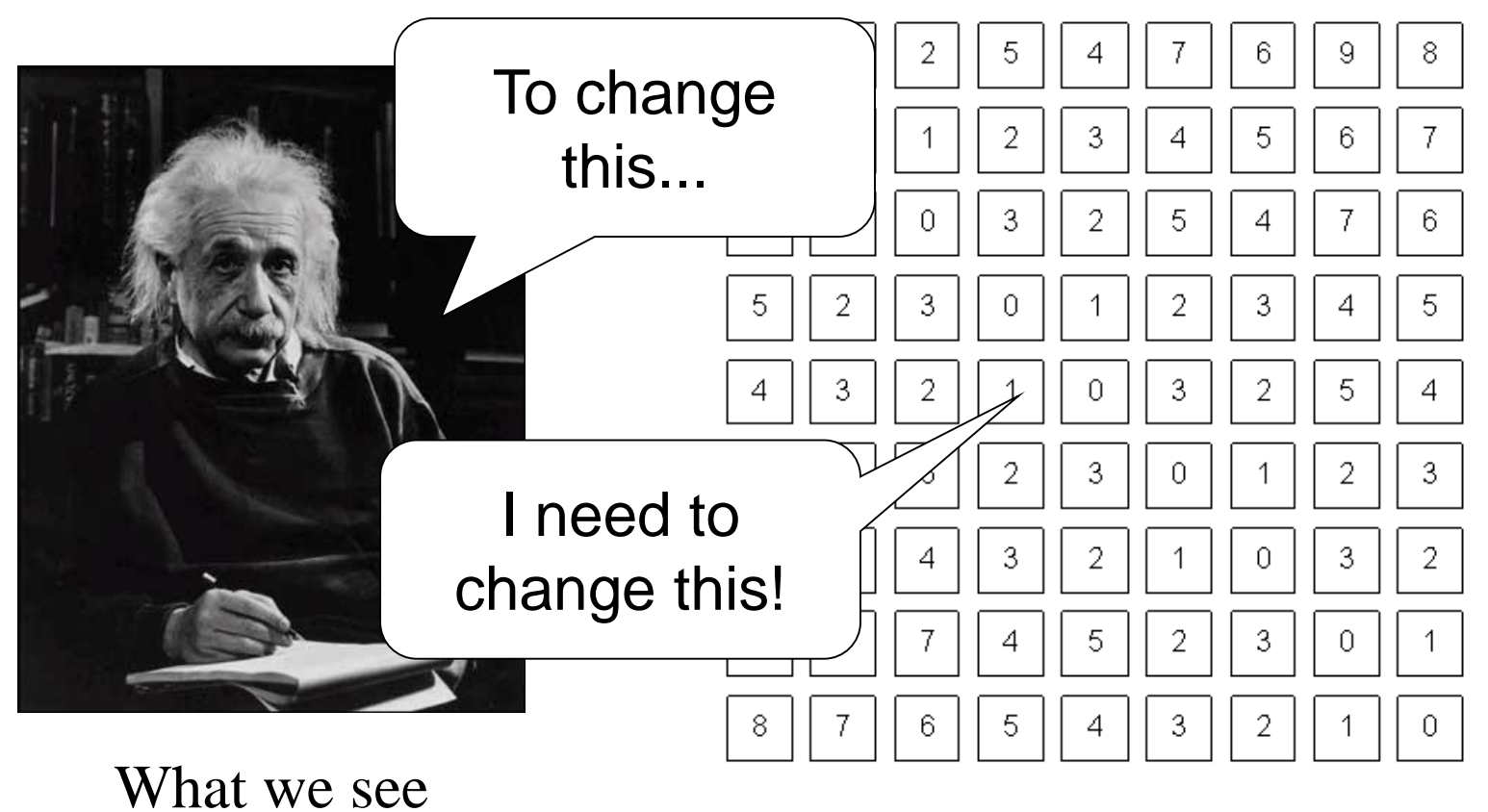

What a computer sees

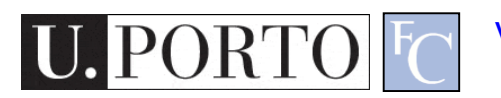

# Pixel Manipulation

- Let's start simple
- I want to change a single Pixel.

 $f(X, Y) = MyNewValue$ 

• Or, I can apply a transformation T to all pixels individually.  $g(x, y) = T[f(x, y)]$ 

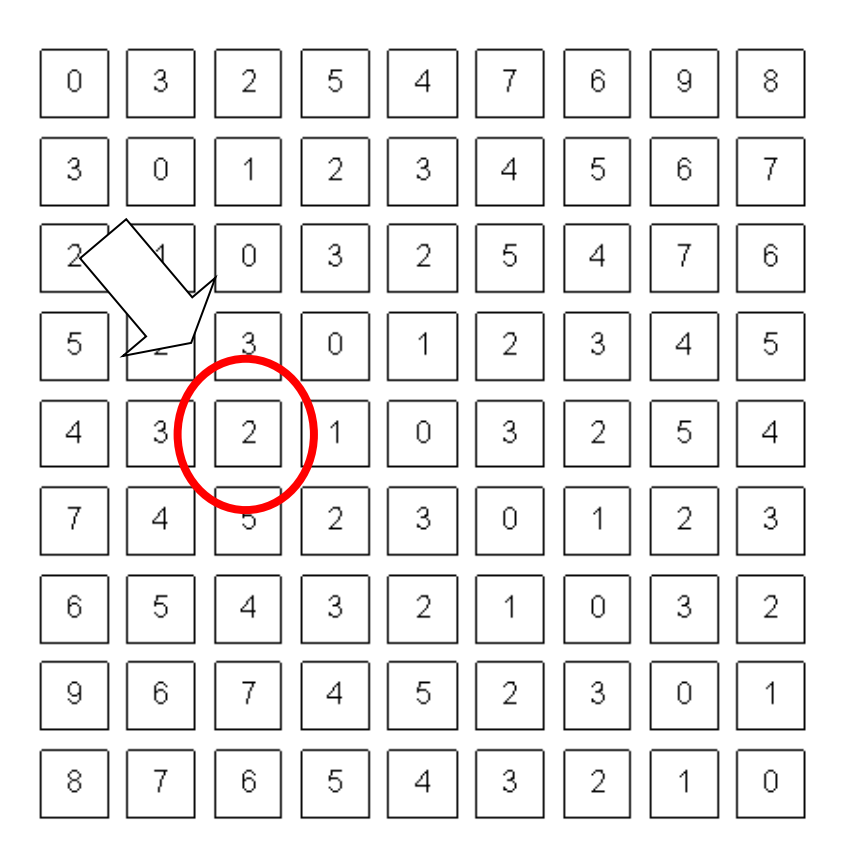

# Image Domain

• I am directly changing values of the image matrix.

 $g = T(f)$ 

- **Image Domain**
- So, what is the other possible 'domain'?

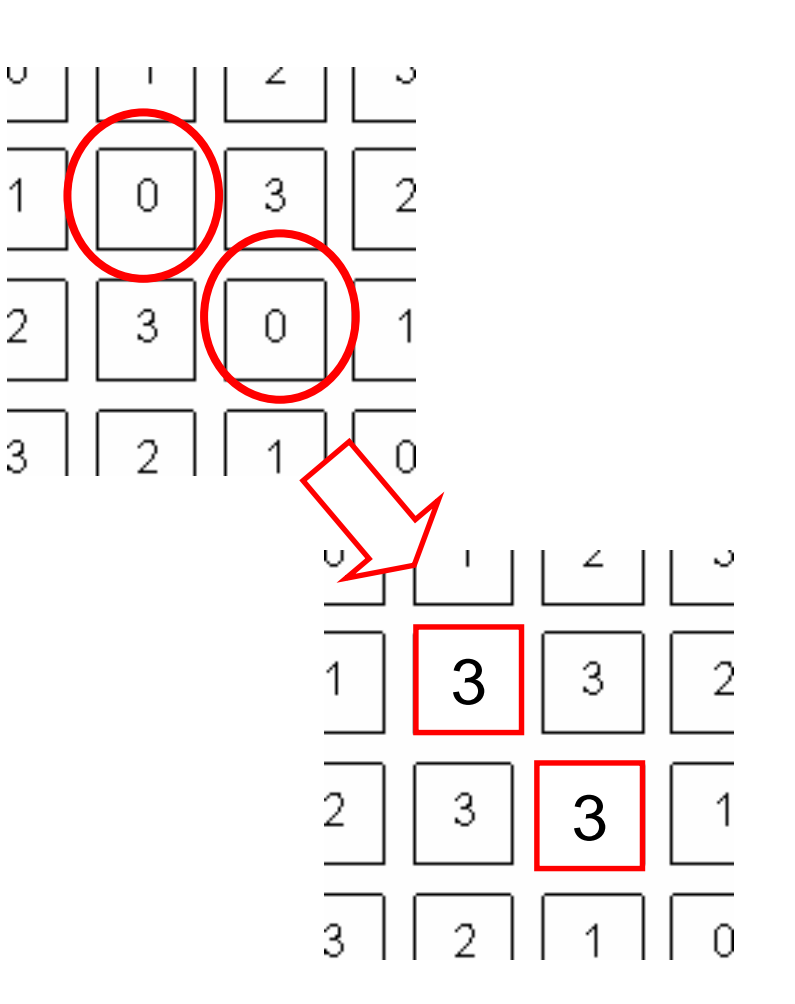

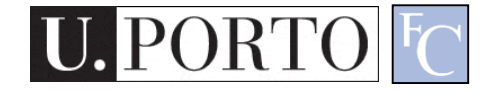

#### Image Negative

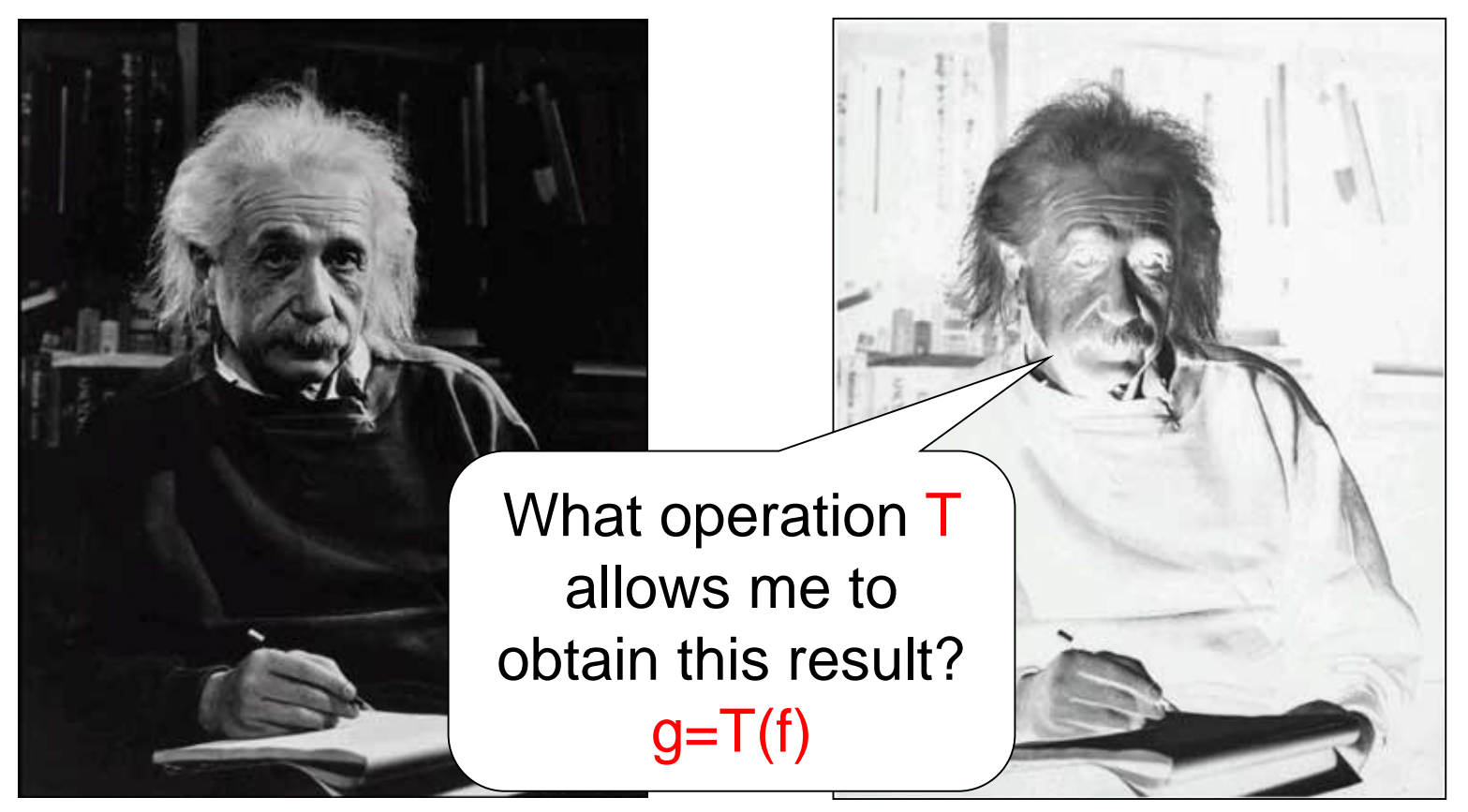

What I see What I want to see

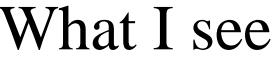

PORTO

# Image Negative

- Consider the maximum value allowed by quantization (*max).*
- For 8 bits: 255
- Then:

$$
g(x, y) = \max - f(x, y)
$$

$$
g(x, y) = 255 - f(x, y)
$$

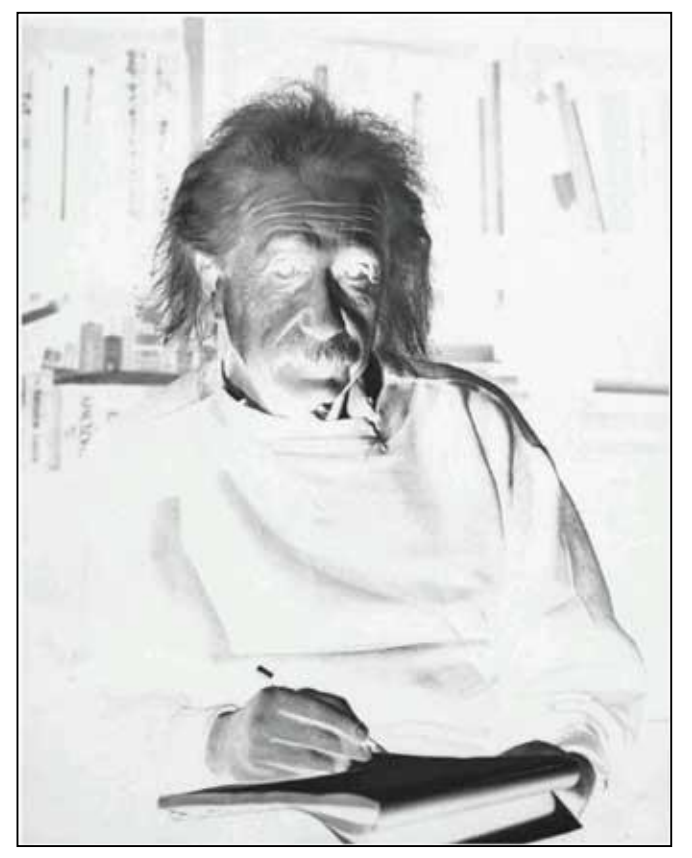

What I want to see

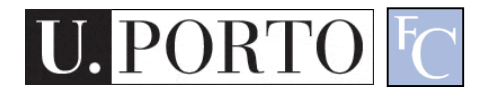

# Dynamic Range Manipulation

- What am I really doing?
	- Changing the response of my image to the received brightness.
- Dynamic Range **Manipulation**

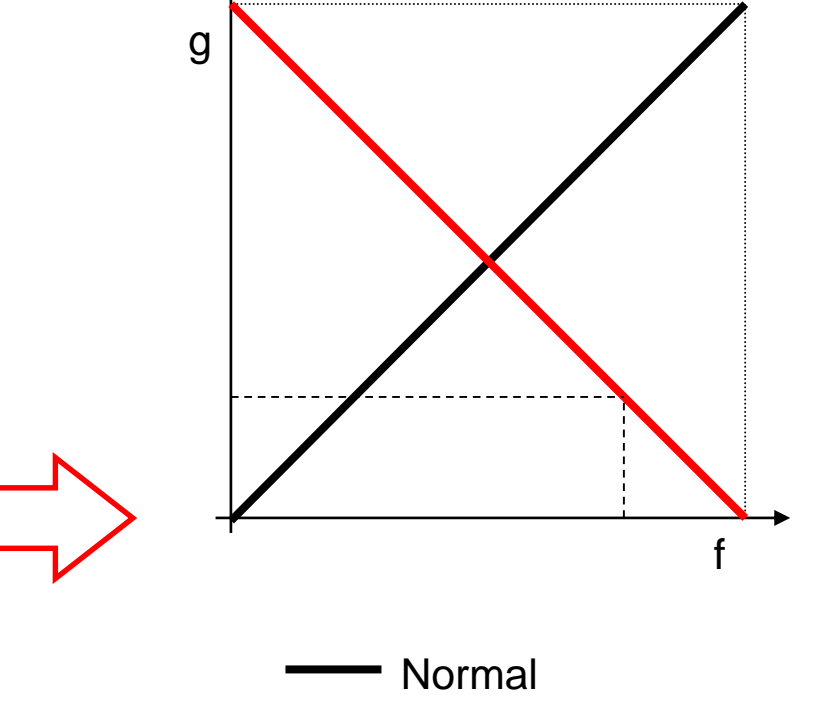

Inverted

– Represented by a 2D Plot.

# Why DRM?

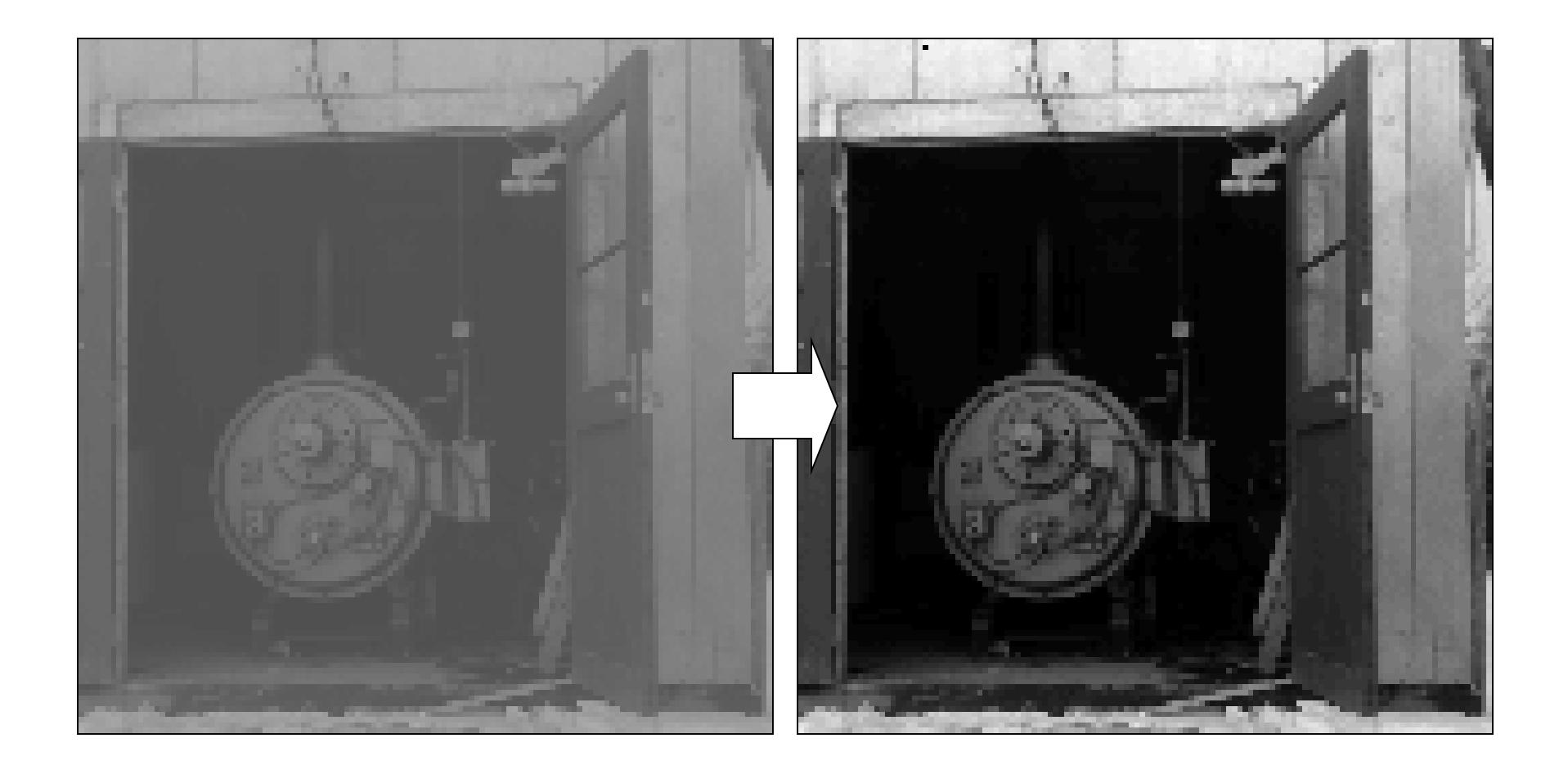

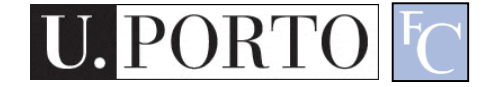

# Why DRM?

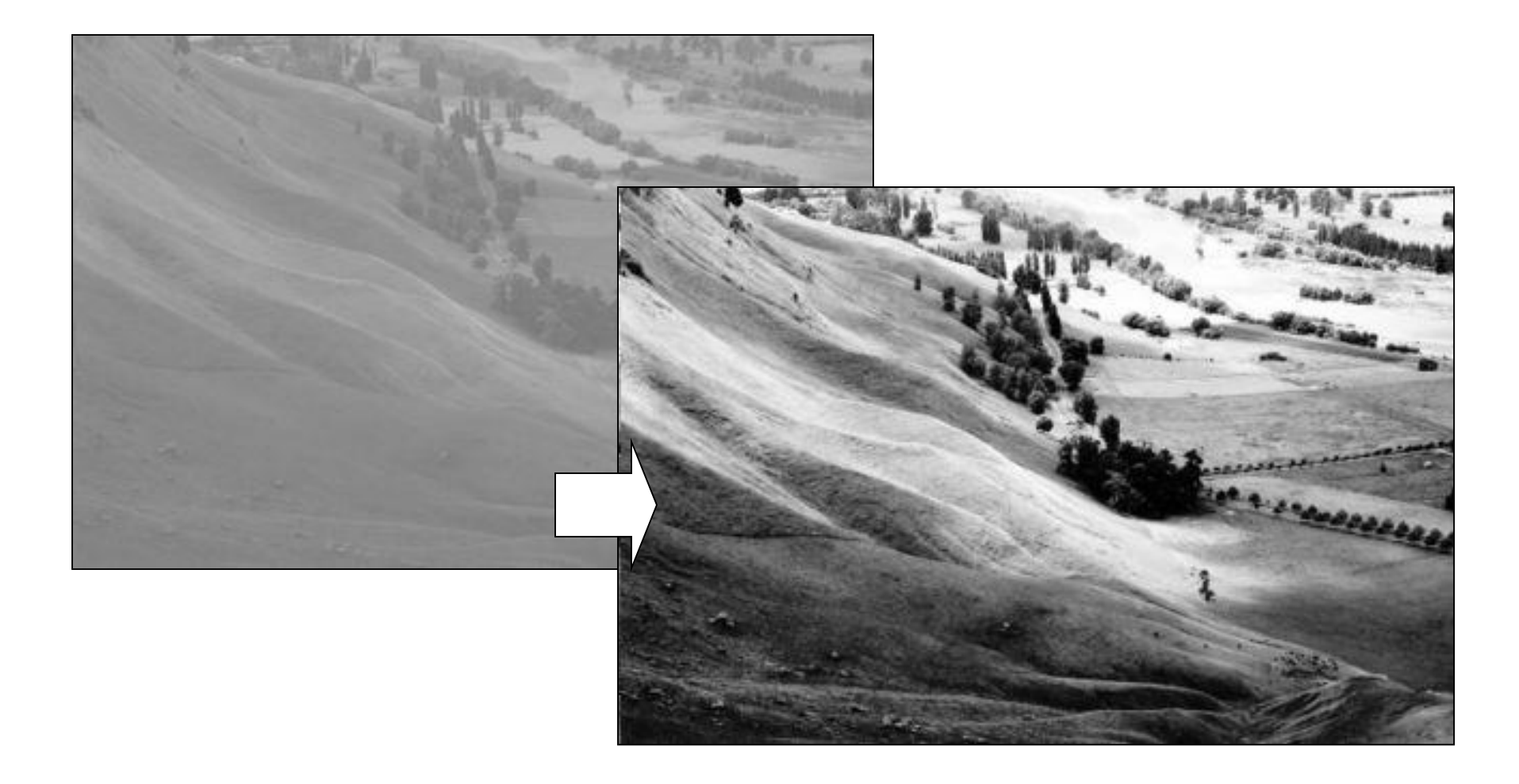

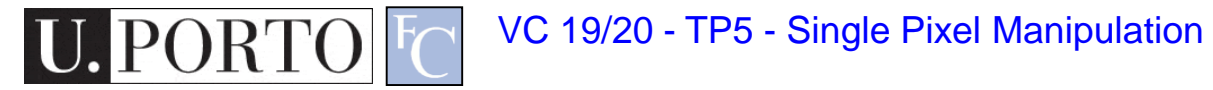

# Other DRM functions

- By manipulating our function we can:
	- Enhance generic image visibility.
	- Enhance specific visual features.
	- Use quantization space a lot better.

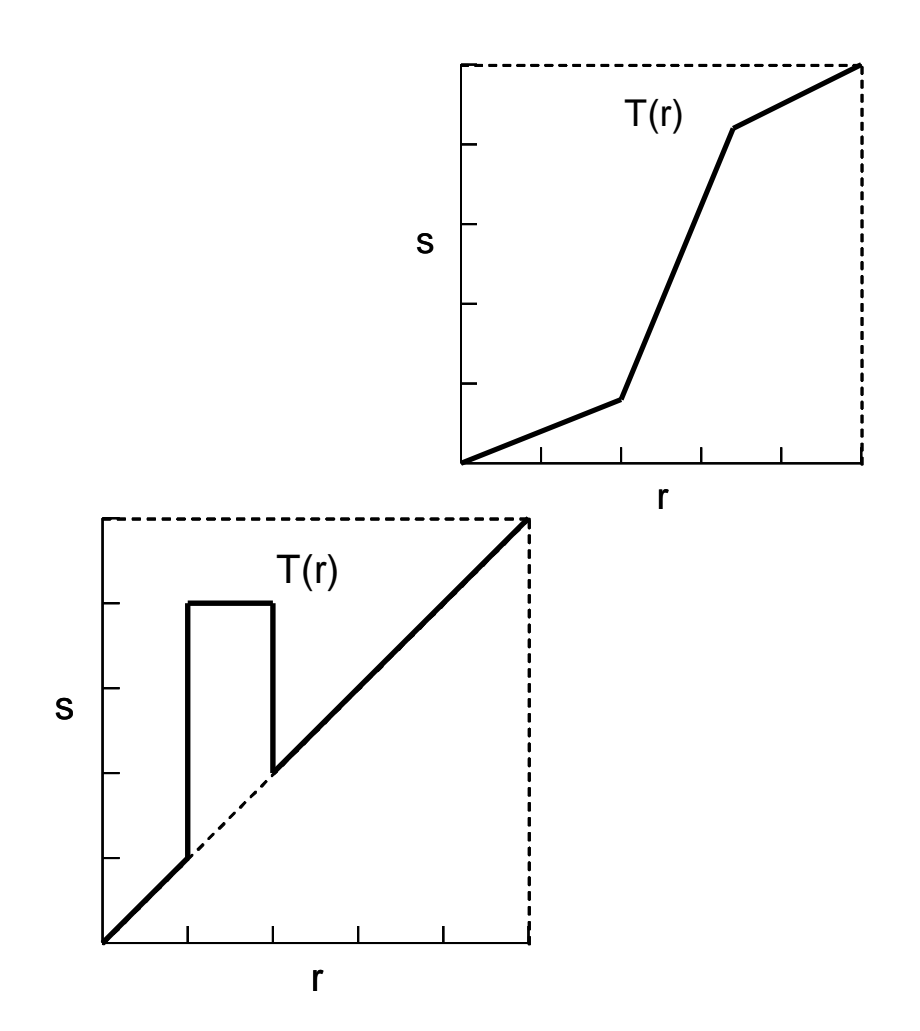

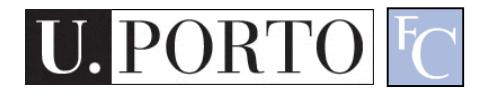

#### Contrast Stretching

- 'Stretches' the dynamic range of an image.
- Corrects some image capture problems:
	- Poor illumination, aperture, poor sensor performance, etc.

$$
g = 255 \frac{f - \min}{\max - \min}
$$

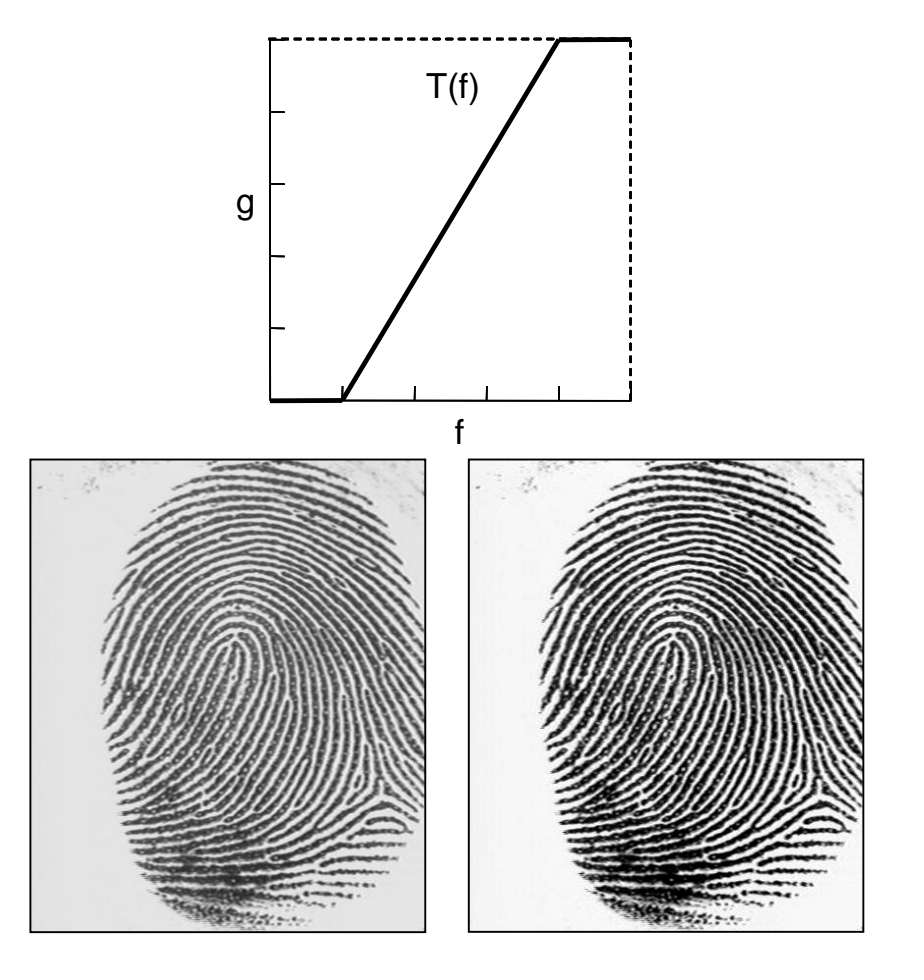

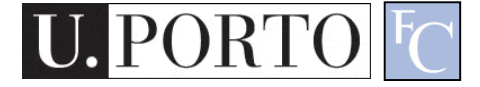

### Histogram Processing

• Histograms give us an idea of how we are using our dynamic range

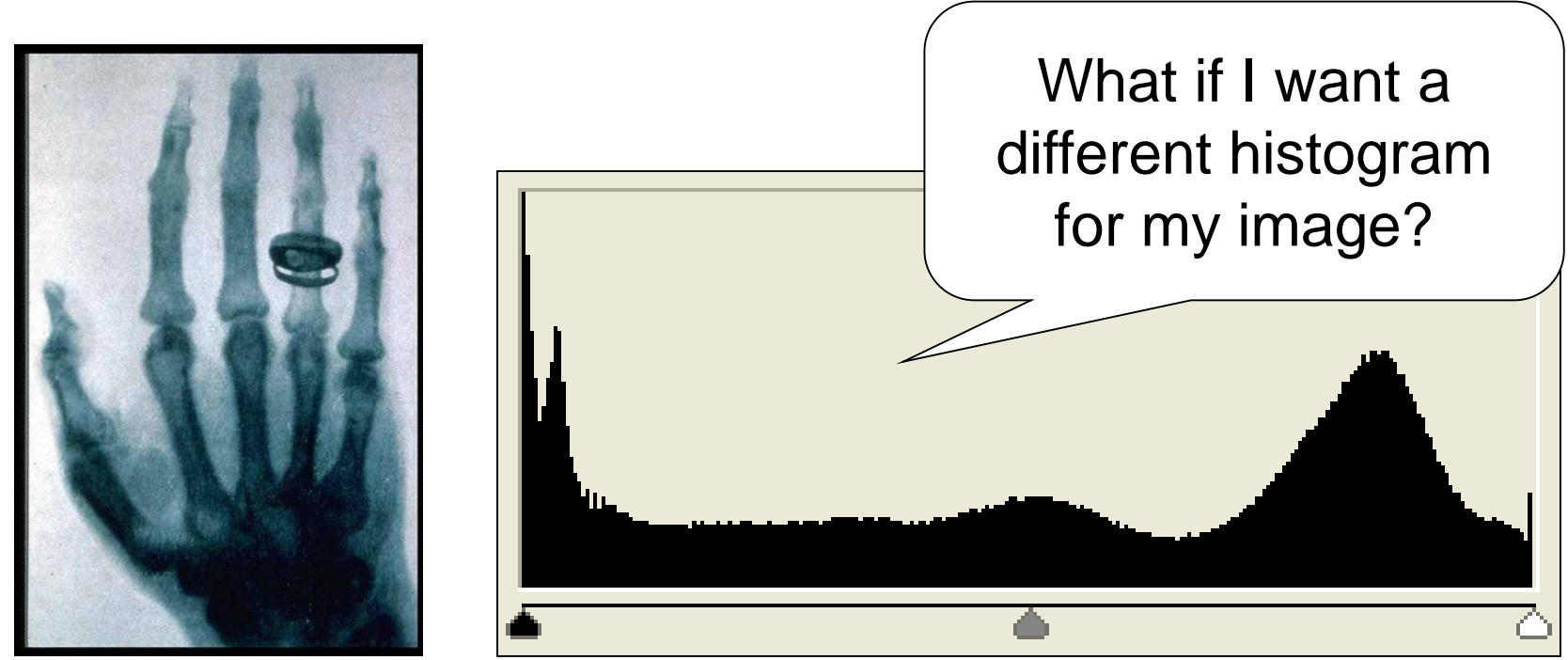

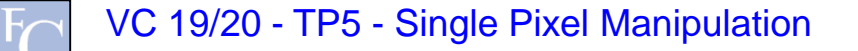

# Types of Image Histograms

- Images can be classified into types according to their histogram
	- Dark
	- Bright
	- Low-contrast
	- High-contrast

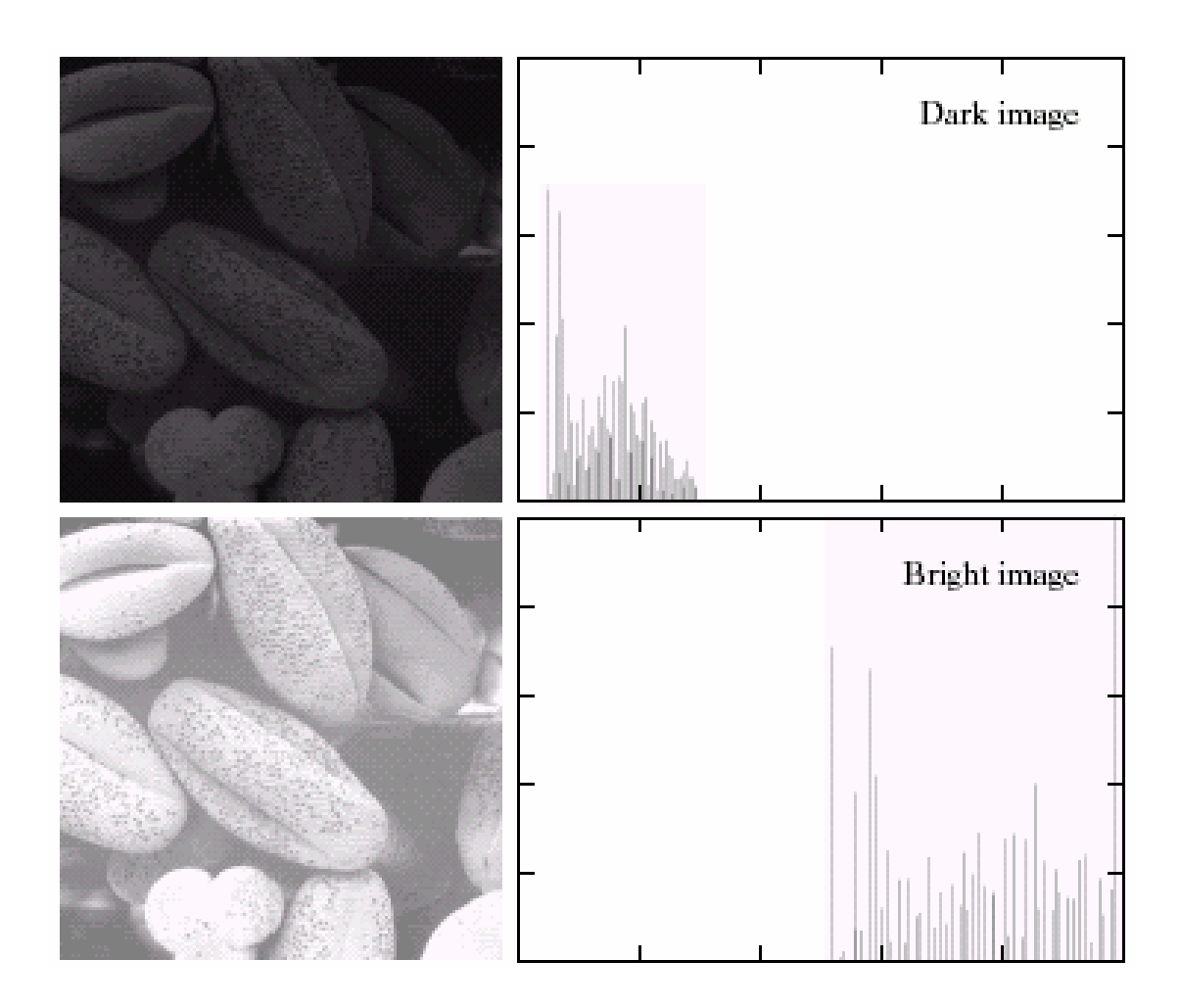

#### Types of Image Histograms

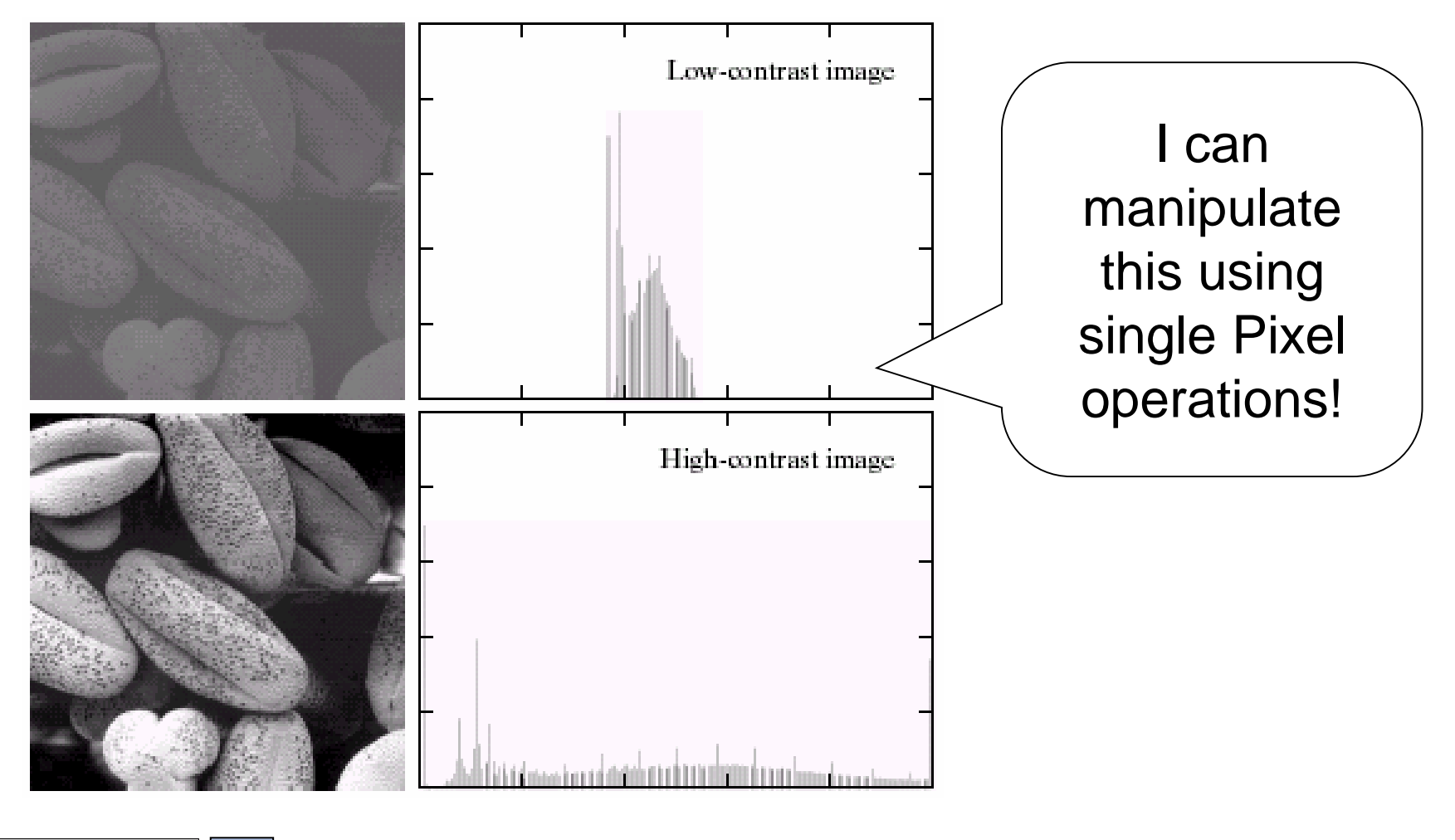

# Histogram Equalization

$$
S_k = T(r_k) = \sum_{j=0}^k \frac{n_j}{n} = \sum_{j=0}^k p_r(r_j)
$$

- Objective:
	- Obtain a 'flat' histogram.
	- Enhance visual contrast.
- Digital histogram
	- Result is a 'flat-ish' histogram.
	- Why?

**U.PORTO** 

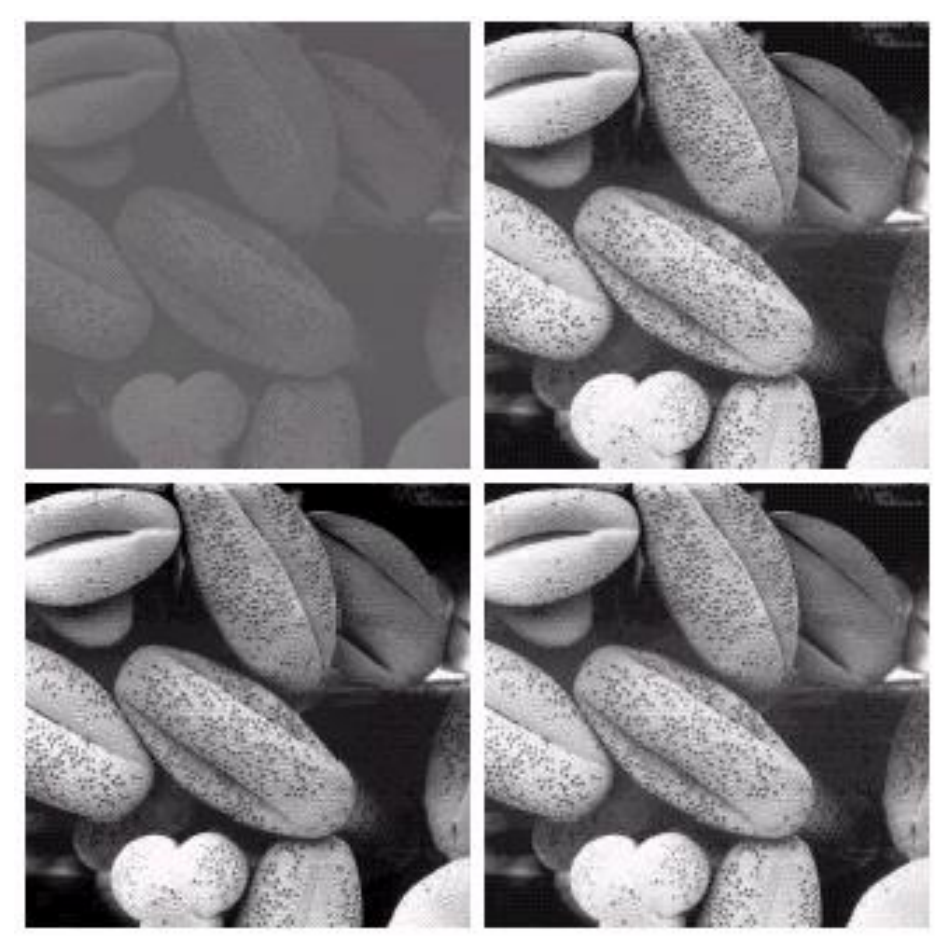

#### Histogram Equalization

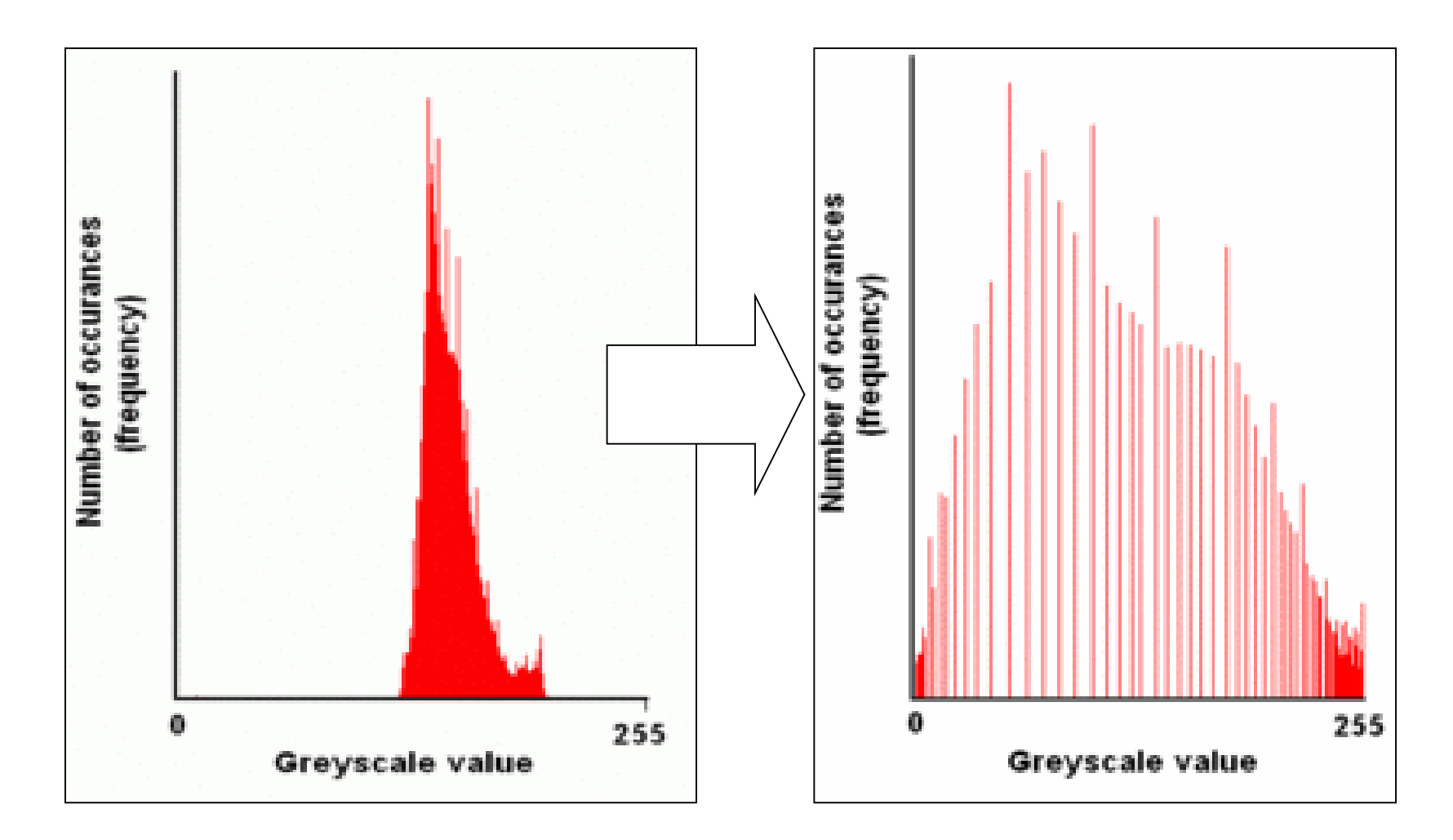

VC 19/20 - TP5 - Single Pixel Manipulation

ORTO

#### Topic: Neighborhoods and **Connectivity**

- Dynamic Range Manipulation
- Neighborhoods and Connectivity
- Image Arithmetic
- Example: Background Subtraction

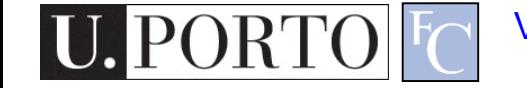

# Neighbors Why do we care at all?K

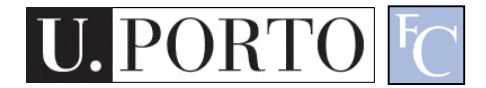

# Digital Images

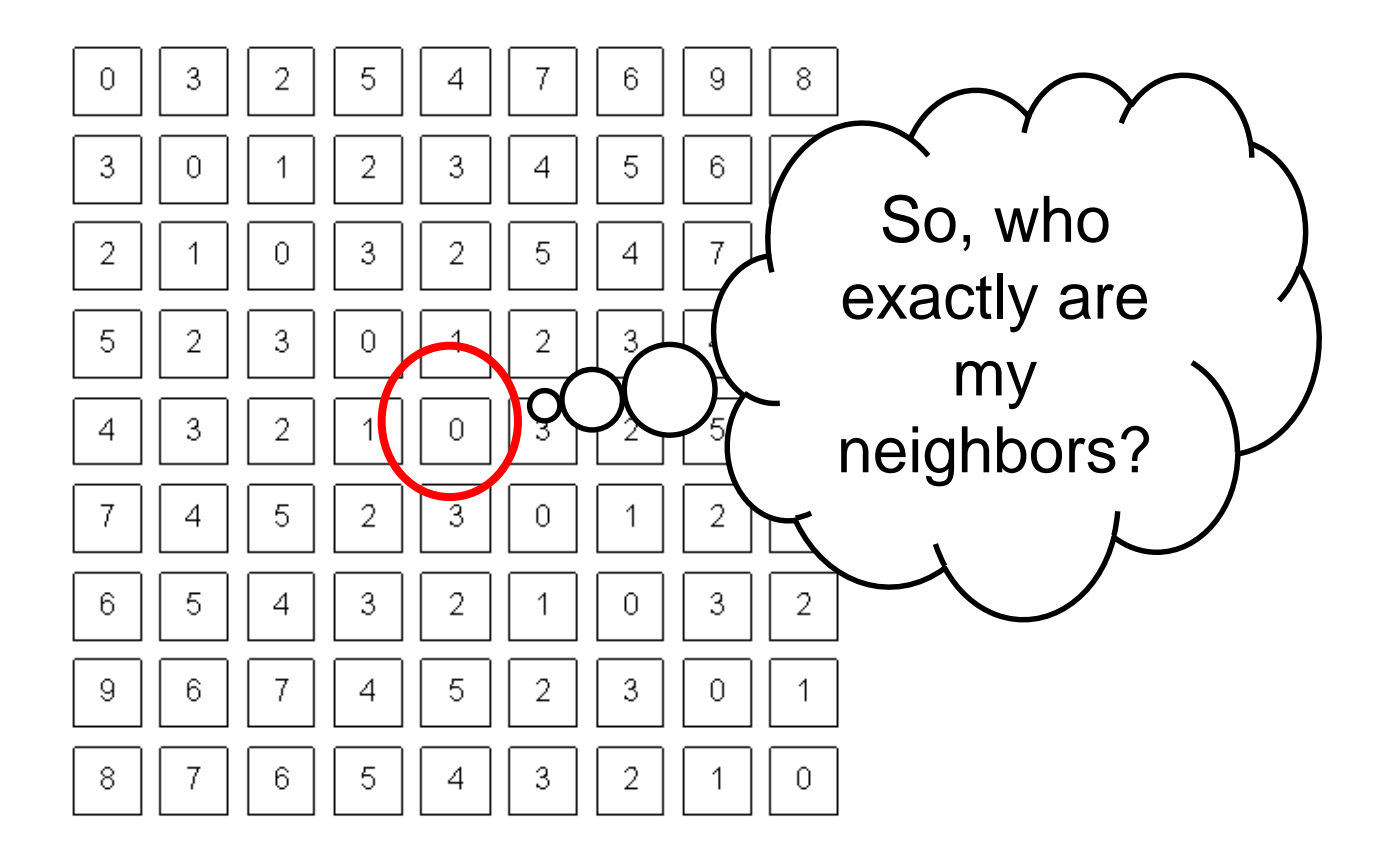

What a computer sees

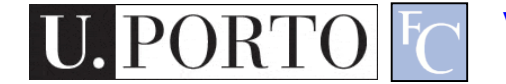

# 4-Neighbors

- A pixel  $p$  at  $(x,y)$  has 2 horizontal and 2 vertical neighbors:
	- $-$  (x+1,y), (x-1,y),  $(x,y+1), (x,y-1)$
	- $-$  N<sub>4</sub>(p): Set of the 4neighbors of p.
- Limitations?

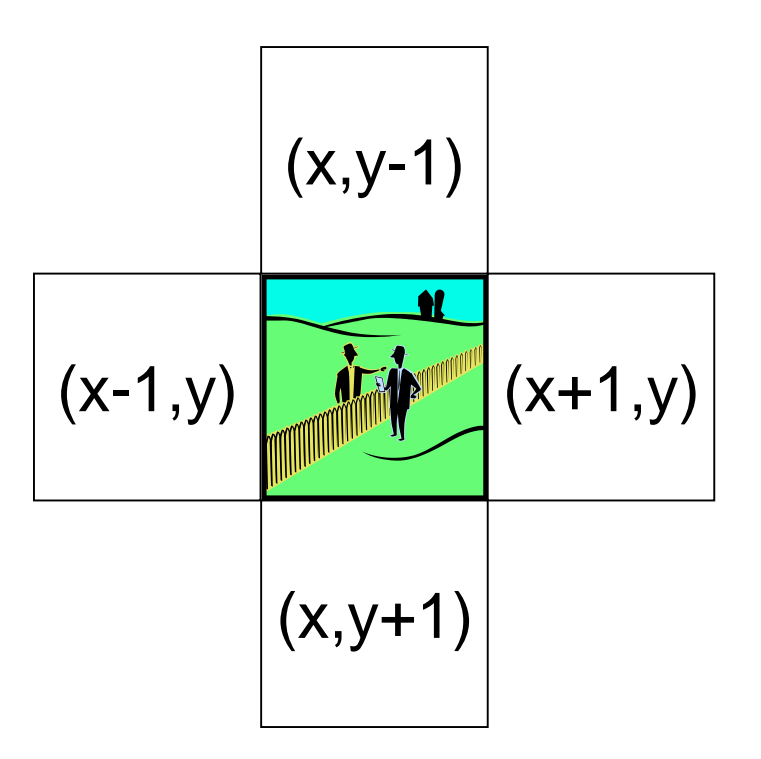

# 8-Neighbors

- A pixel has 4 diagonal neighbors
	- $-$  (x+1,y+1), (x+1,y-1),  $(x-1,y+1), (x-1,y-1)$
	- $-$  N<sub>D</sub>(p): Diagonal set of neighbors
- $N_8(p) = N_4(p) + N_D(p)$
- Limitations?

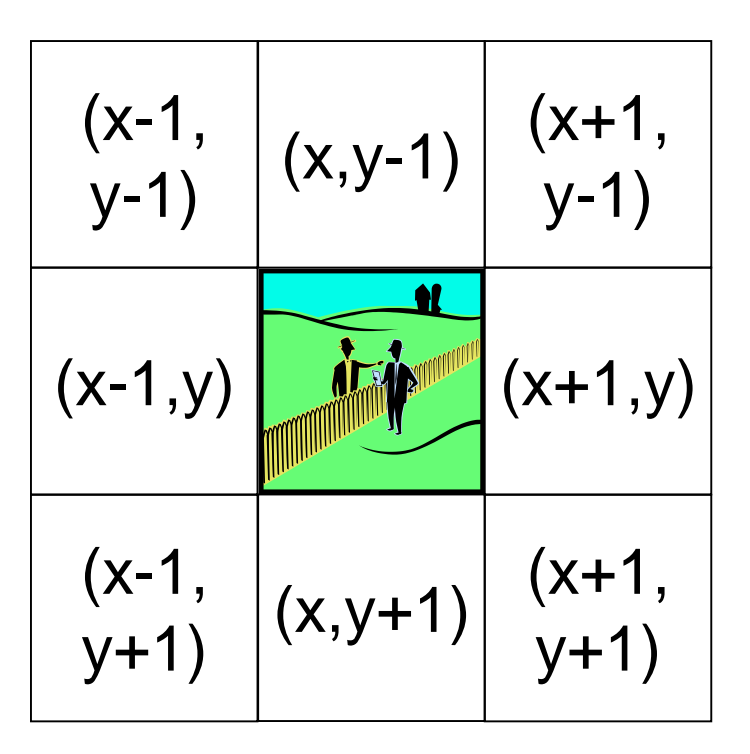

# **Connectivity**

- Two pixels are connected if:
	- They are neighbors (i.e. adjacent in some sense -- e.g.  $\mathsf{N}_4(\mathsf{p}),$  $N_8(p), \ldots$
	- Their gray levels satisfy a specified criterion of similarity (e.g. equality, …)

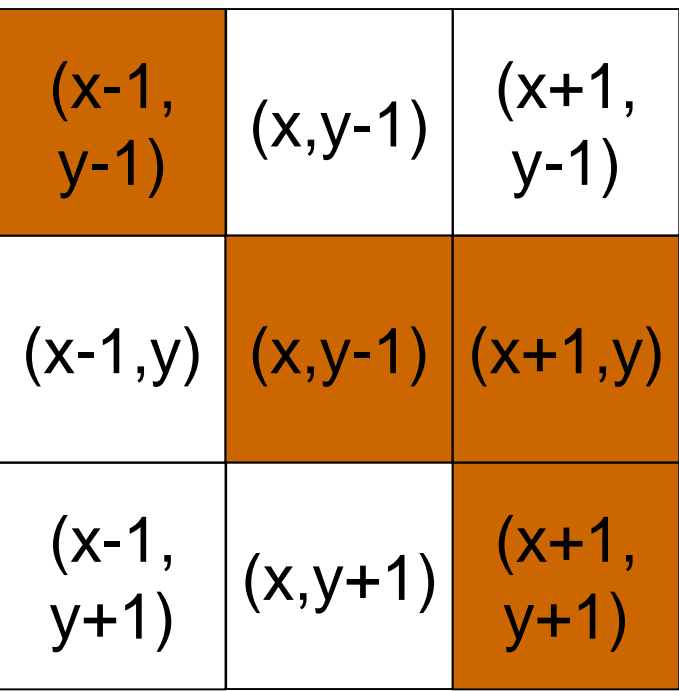

#### 4 and 8-Connectivity

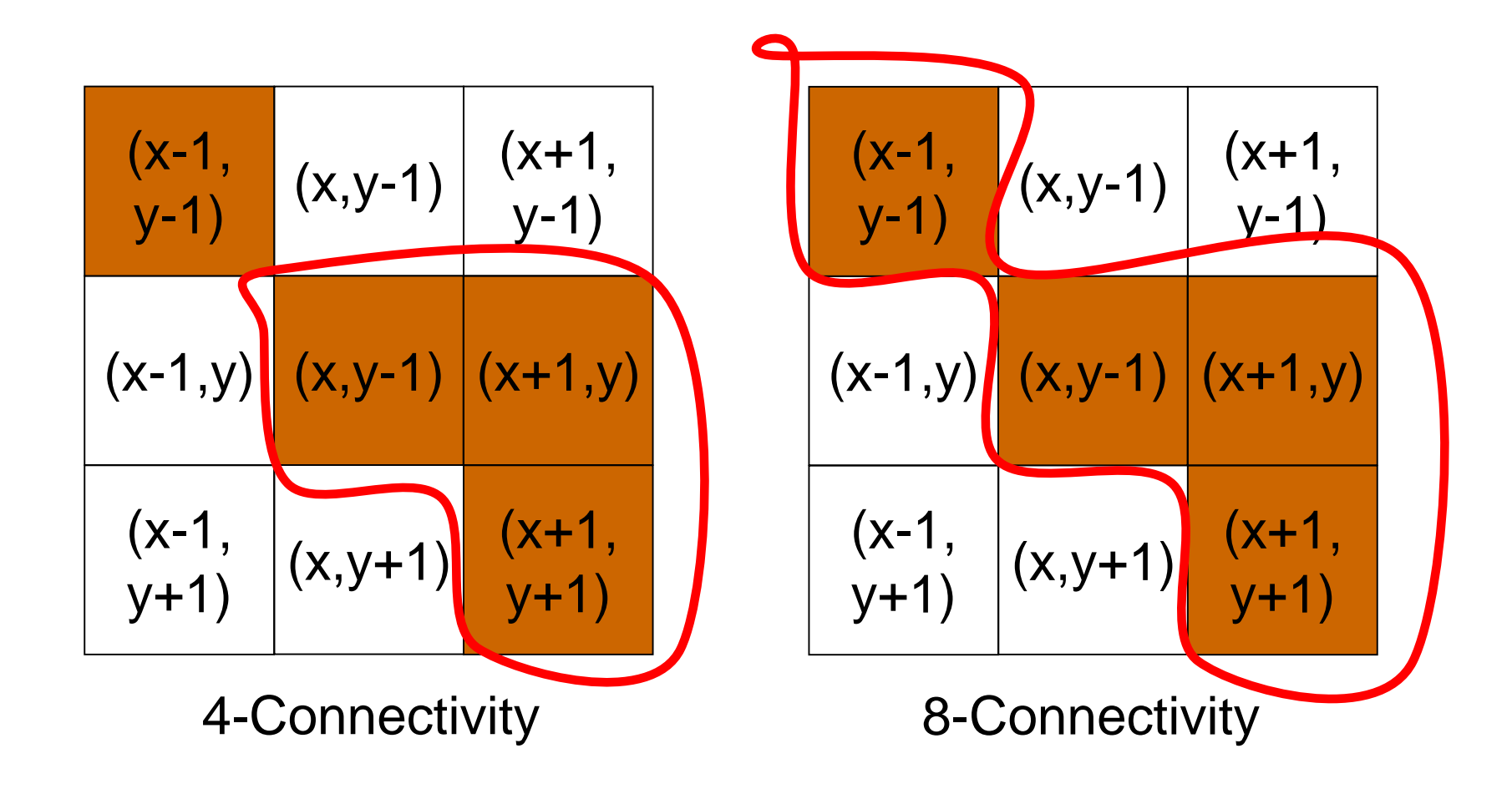

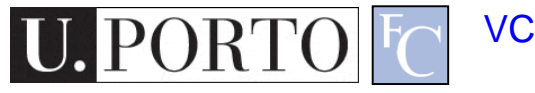

#### **Distances**

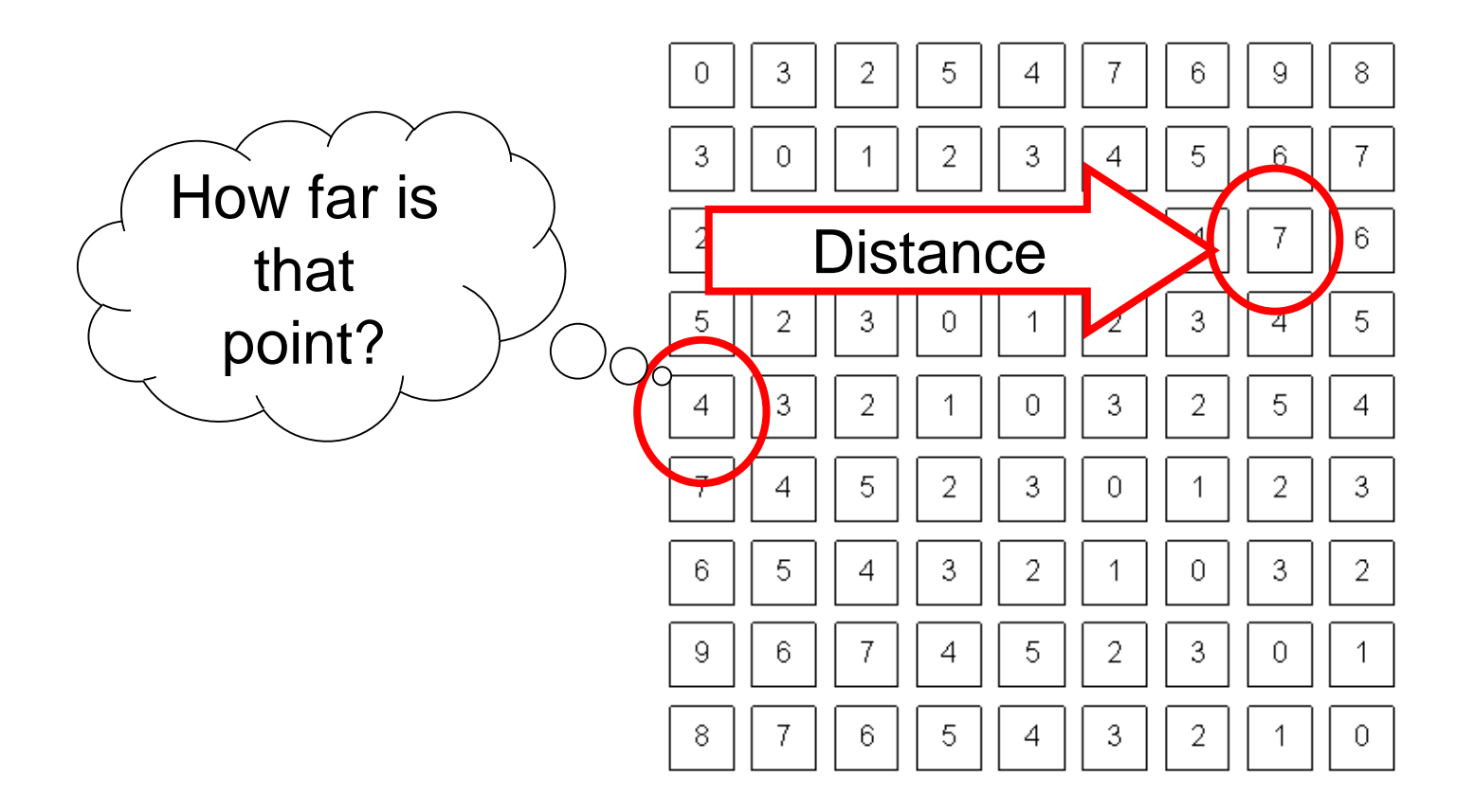

VC 19/20 - TP5 - Single Pixel Manipulation

**DRTOFC** 

#### D4 Distance

•  $D_4$  distance (city-block distance):

$$
-D_4(p,q) = |x-s| + |y-t|
$$

- forms a diamond centered at (x,y)
- e.g. pixels with  $D_4 \leq 2$  from p

$$
\begin{array}{cccc}\n & 2 & 2 \\
2 & 1 & 2 \\
 & 2 & 1 & 2\n\end{array}
$$
\n
$$
\begin{array}{cccc}\n & 2 \\
 & 2 & 1 \\
 & 2 & 2\n\end{array}
$$
\n
$$
\begin{array}{cccc}\n & 0 & 1 & 2 \\
 & 2 & 1 & 2\n\end{array}
$$
\n
$$
\begin{array}{cccc}\n & 0 & 1 & 2 \\
 & 2 & 1 & 2\n\end{array}
$$

#### D8 Distance

- $D_8$  distance (chessboard distance):
	- $-D_8(p,q) = \max(|x-s|, |y-t|)$
	- Forms a square centered at p
	- e.g. pixels with  $D_8 \leq 2$  from p

2 2 2 2 2  
\n2 1 1 1 2  
\n2 1 0 1 2 
$$
D_8 = 1
$$
 are the 8-neighbors of p  
\n2 1 1 1 2  
\n2 2 2 2 2

#### Euclidean Distance

- Euclidean distance:
	- $D_e(p,q) = [(x-s)^2 + (y-s)^2]$  $t$ <sup>2</sup>]<sup>1/2</sup>
	- Points (pixels) having a distance less than or equal to  $r$  from  $(x,y)$ are contained in a disk of radius r centered at  $(x,y)$ .

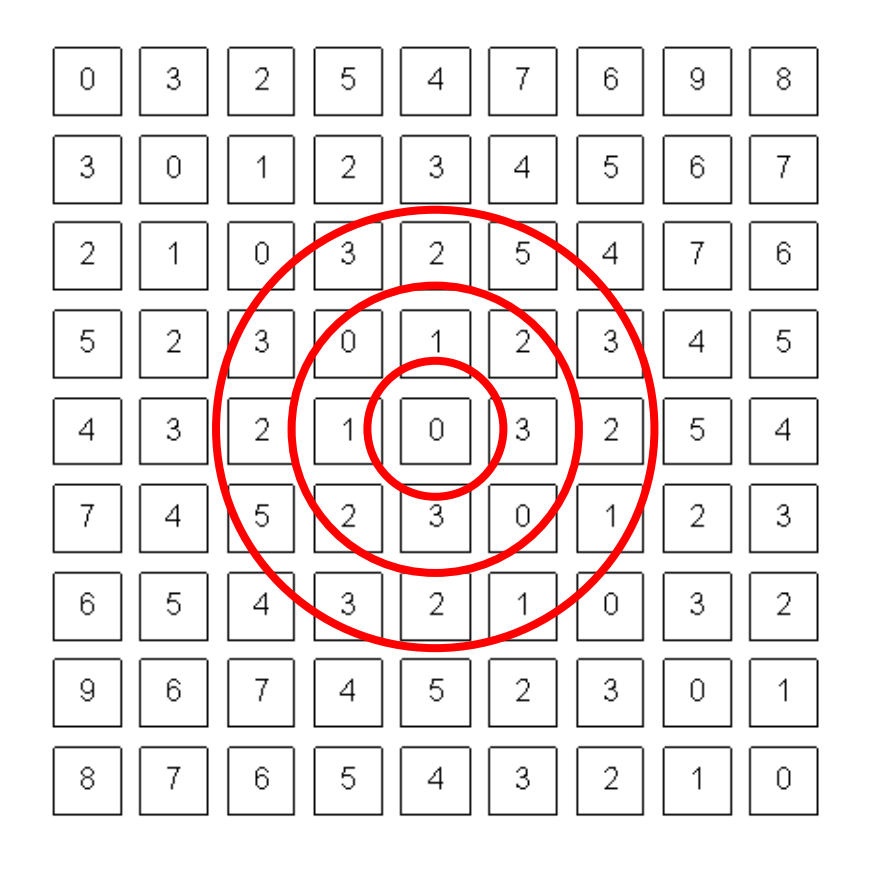

# Topic: Image Arithmetic

- Dynamic Range Manipulation
- Neighborhoods and Connectivity
- Image Arithmetic
- Example: Background Subtraction

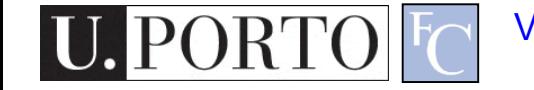

#### Arithmetic operations between images

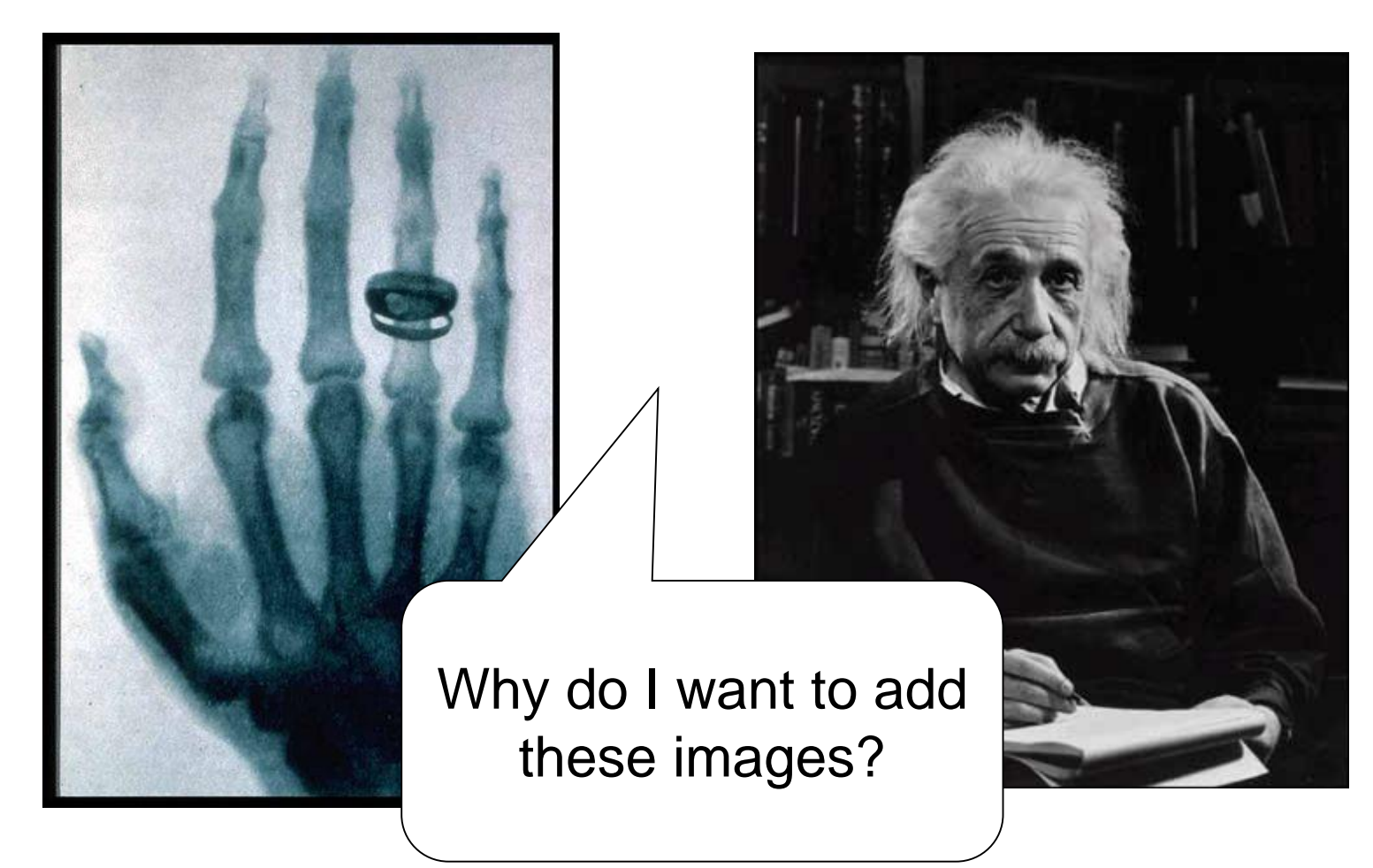

VC 19/20 - TP5 - Single Pixel Manipulation

PORTO

#### Arithmetic operations between images

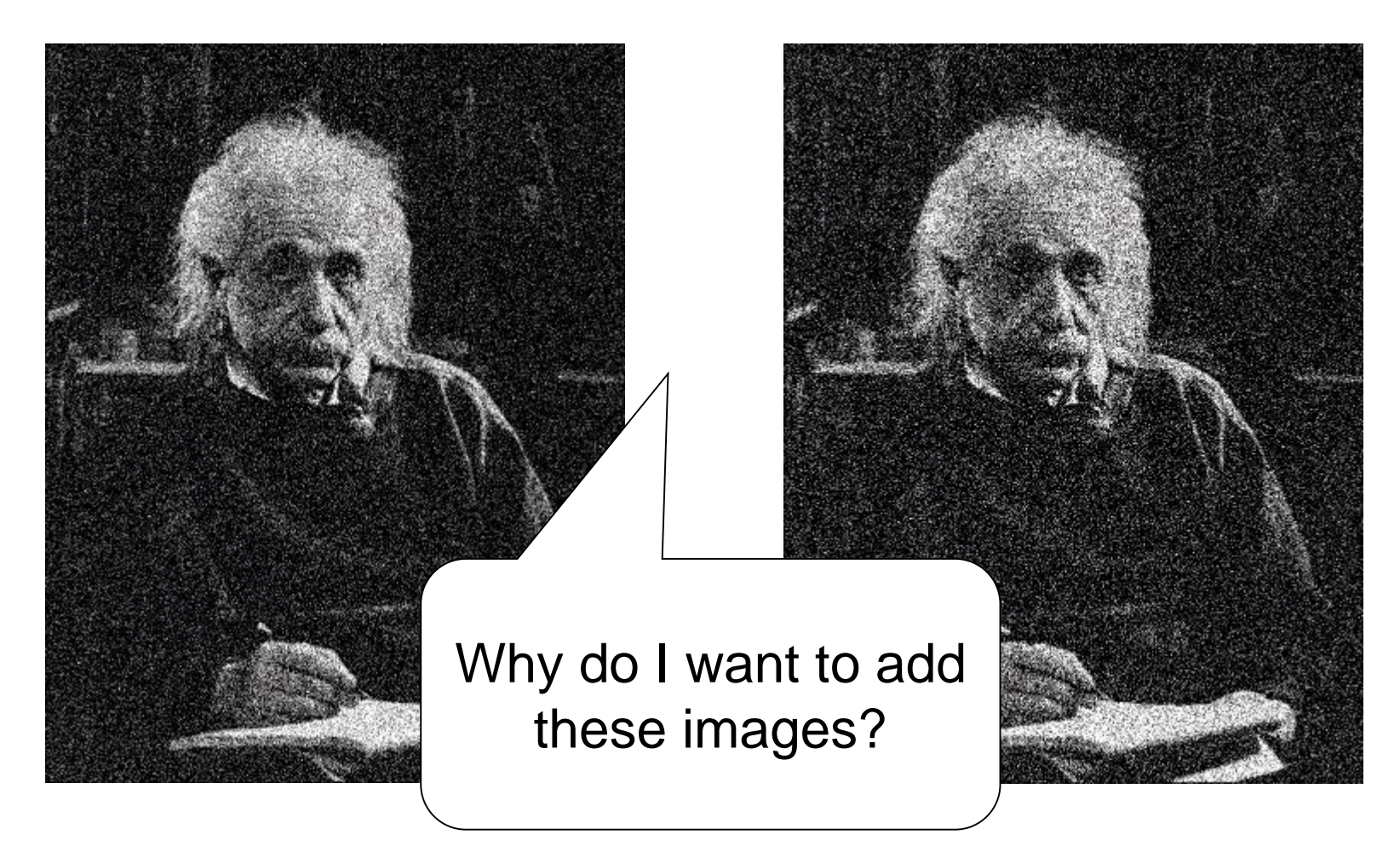

VC 19/20 - TP5 - Single Pixel Manipulation

PORTO

#### Arithmetic operations between images

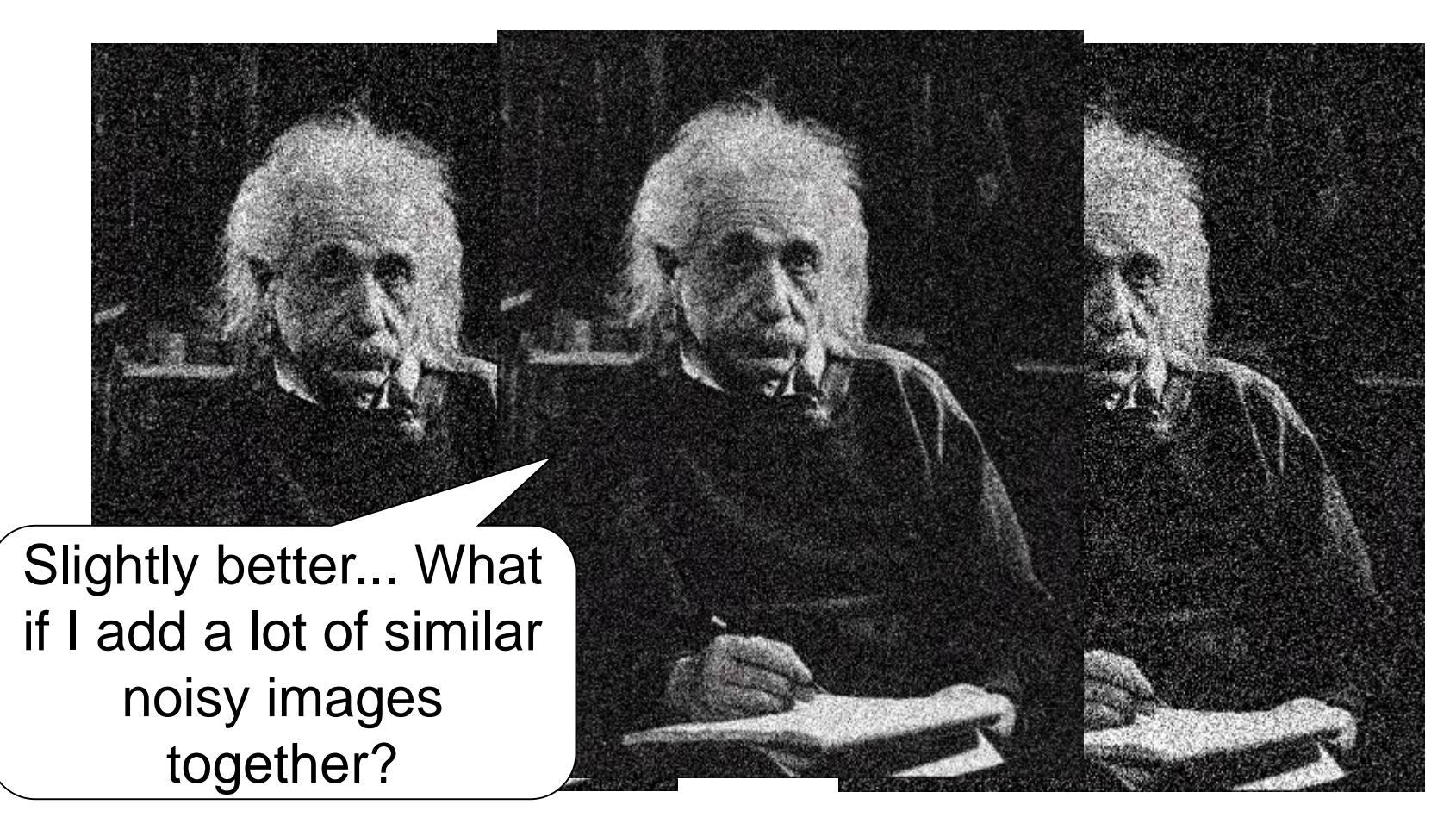

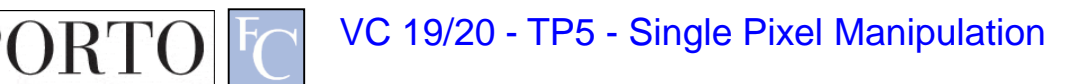

# Image Arithmetic

- Image  $1: a(x,y)$
- Image  $2: b(x,y)$
- Result:  $c(x,y) = a(x,y)$  OPERATION  $b(x,y)$
- Possibilities:
	- Addition
	- Subtraction
	- Multiplication
	- Division

Why is this useful? What problems can happen?

 $-$  Etc..

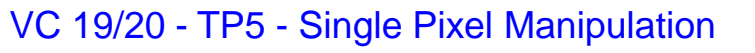

#### Example

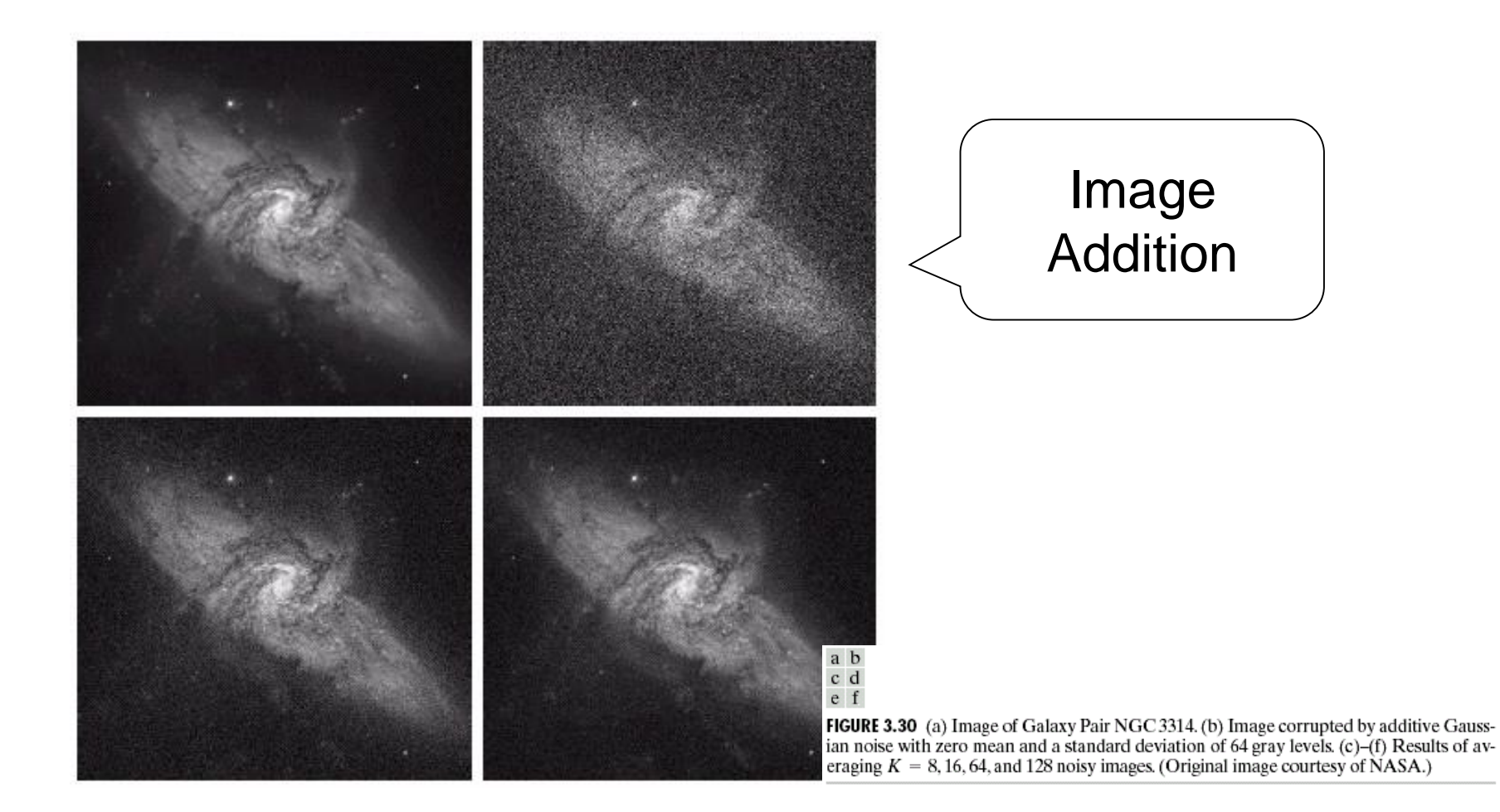

# Logic Operations

- Binary Images
- We can use Boolean Logic
- Operations:
	- AND
	- OR

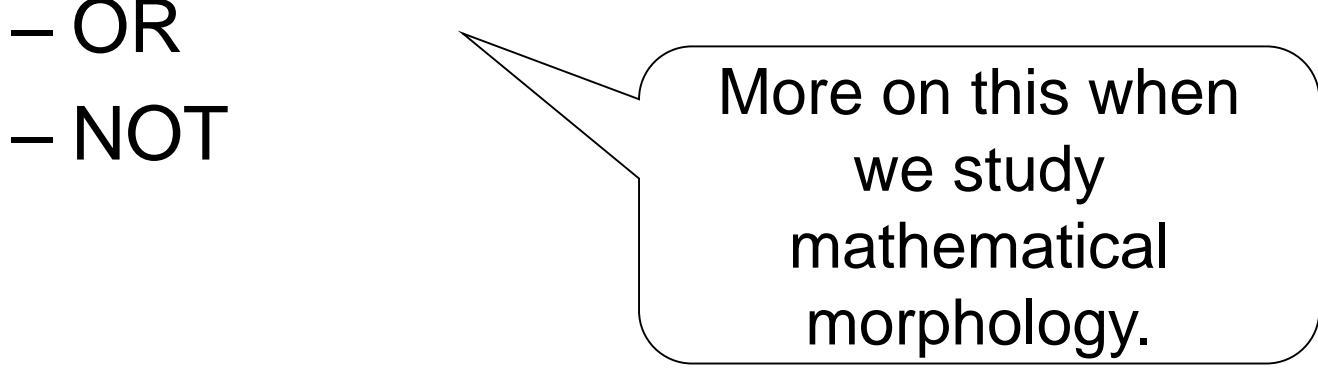

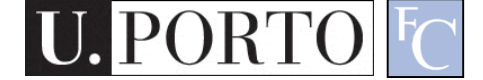

#### Topic: Example: Background **Subtraction**

- Dynamic Range Manipulation
- Neighborhoods and Connectivity
- Image Arithmetic
- Example: Background Subtraction

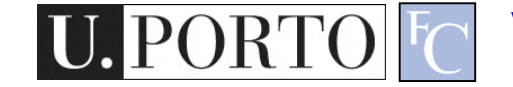

#### Example: Background Subtraction

• Image arithmetic is simple and powerful.

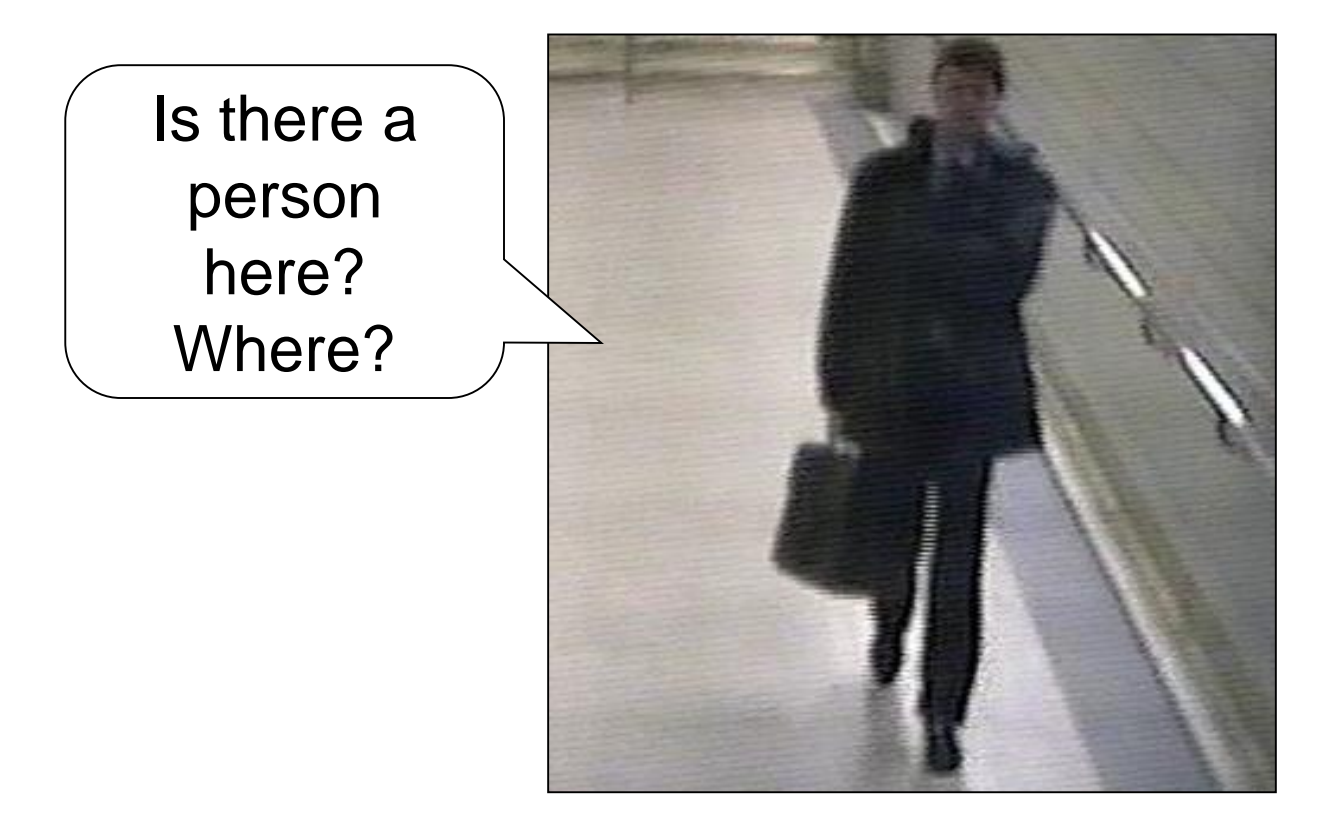

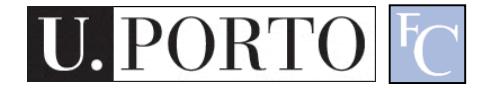

• Remember: We can only see numbers!

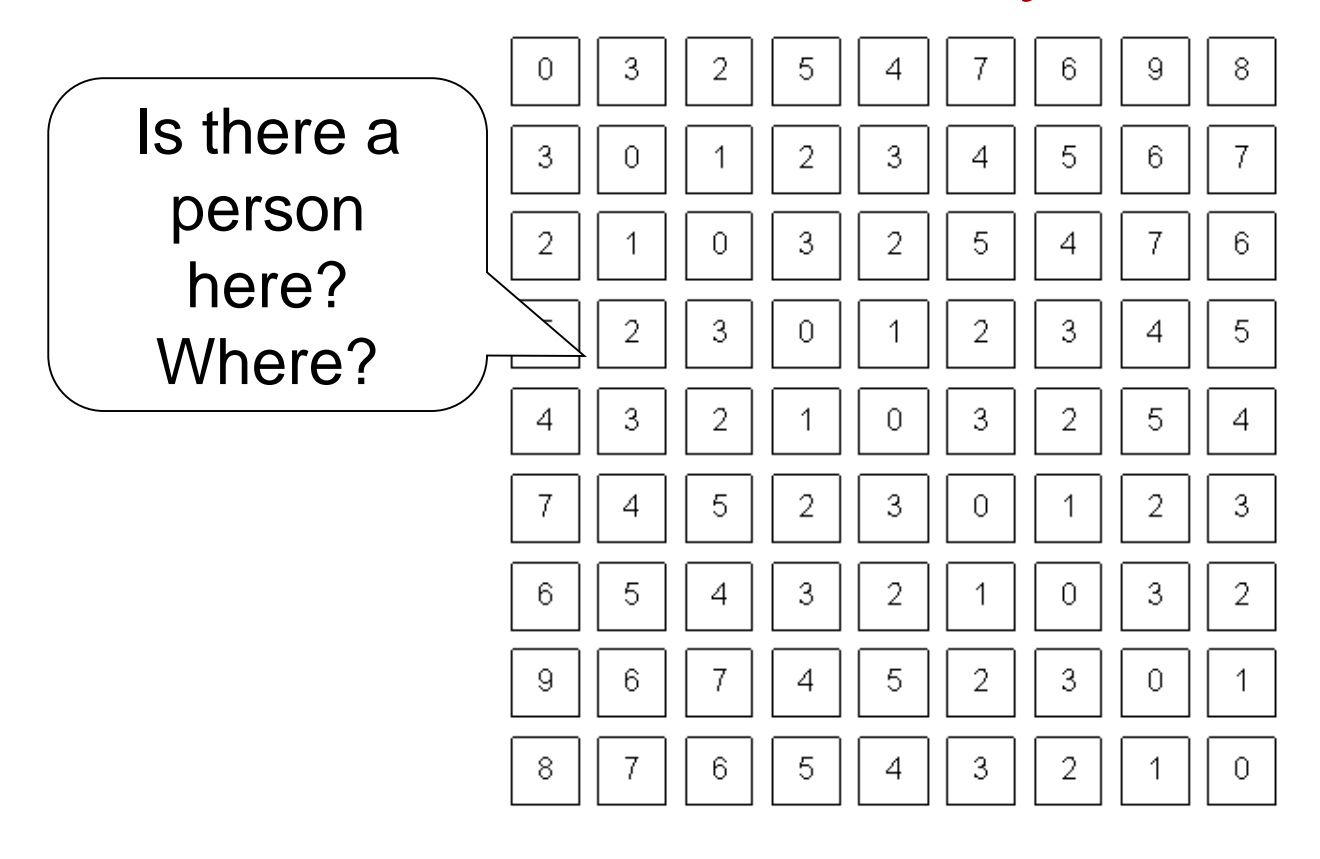

• What if I know this?

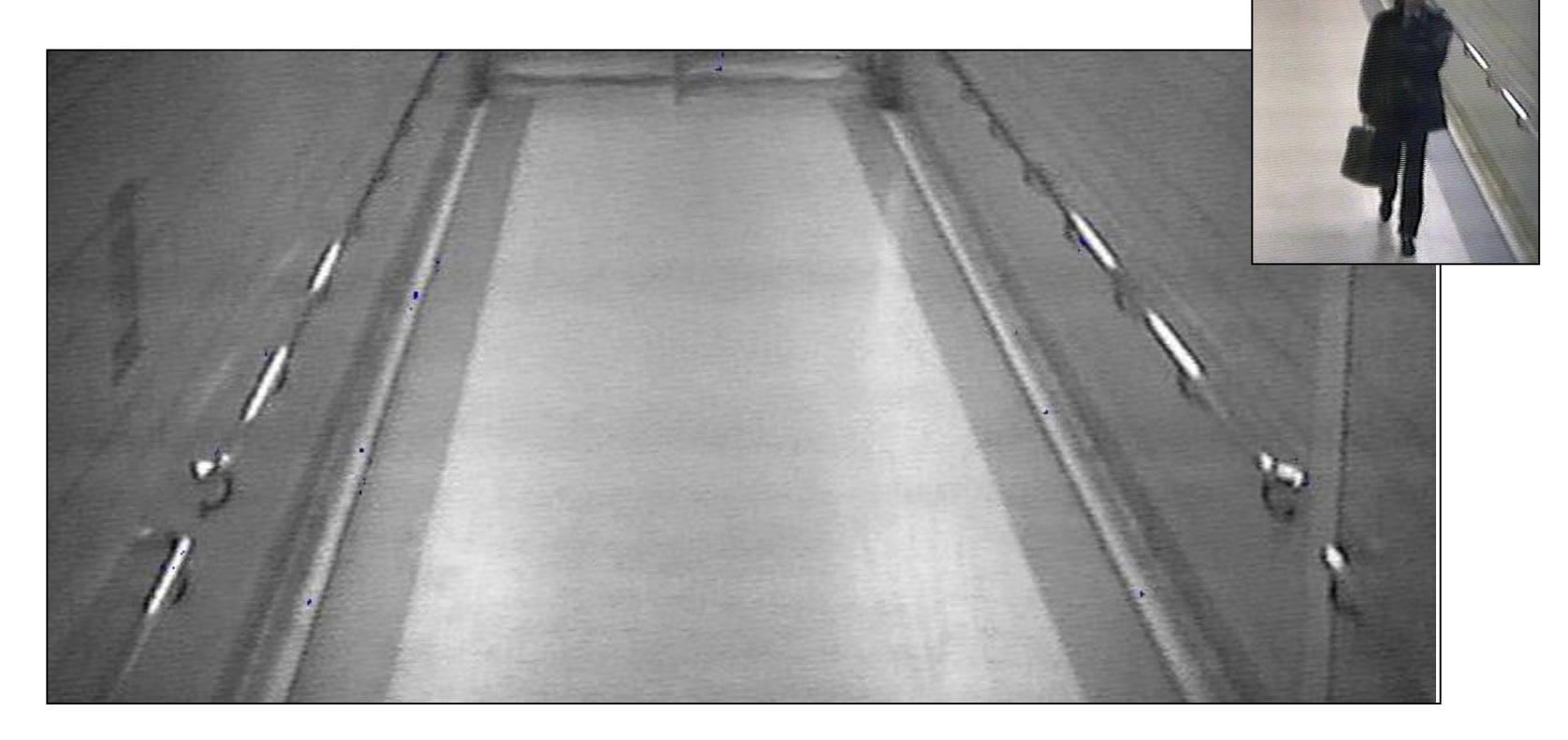

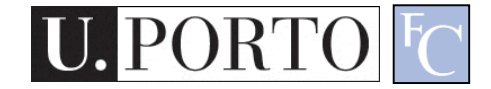

- Subtract!
- Limitations?

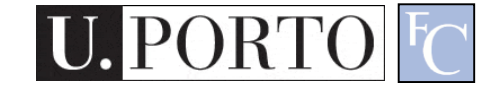

#### • Objective:

- Separate the foreground objects from a static background.
- Large variety of methods:
	- Mean & Threshold [CD04]
	- Normalized Block Correlation [Mats00]
	- Temporal Derivative [Hari98]
	- Single Gaussian [Wren97]
	- Mixture of Gaussians [Grim98]

Segmentation!! More on this later.

#### Resources

- R. Gonzalez, and R. Woods Chapter 2
- R. Gonzalez, and R. Woods Chapter 4
- K. Toyama, J. Krumm, B. Brumitt, and B. Meyers, "Wallflower: Principles and practice of background maintenance", in Proc. of IEEE ICCV, Corfu, Greece, 1999.

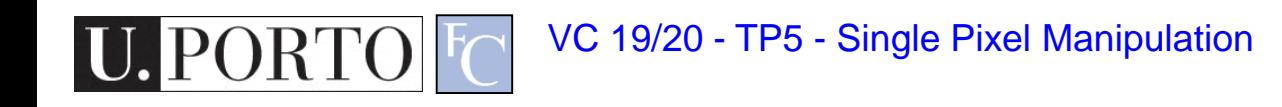